# MEGHNAD SAHA INSTITUTE OF TECHNOLOGY

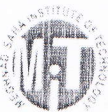

OFFICE OF THE CONTROLLER

## Notice to all students regarding FORM FILL UP for the ensuing Even Semester (2nd, 4th, 6th & 8th) Examination, 2018-2019

#### Ref: MSIT/CON/2018-19 / 052

#### Date: 16.04.2019

The online examination form for the Even semester (2019) will be filled up by all eligible Regular & Backlog students of all UG & PG courses through MAKAUT website (www.makautexam.net). The students appearing for BACKLOG Examination must fill up separate forms for their regular and backlog examination.

The site is already open from 14th April 2019 and the date of submission of examination form (print copy) at MSIT is 22nd to 24th April 2019 up to 4:30 PM. Form Fill up:

During the filling up of the form, the student must be careful about the following points:

- 1. Need to enter their Roll No and Mobile No.
- 2. Need to select all the papers. By default, mandatory papers for his/her course will be automatically displayed.
- 3. For optional papers (if required) he/she will have to select from the drop-down list.
- 4. After selecting the papers he/she will click on save button and collect their printed form.
- 5. Deposit the form/forms along with requisite fees of Rs. 1200/- and Rs. 1000/- in cash for Regular and Backlog students respectively at the college.

### Forms and Examination Fee Submission:

You are advised to carry the original semester fees money-receipt of EVEN SEMESTER to avoid any dispute during the submission of examination form and fee.

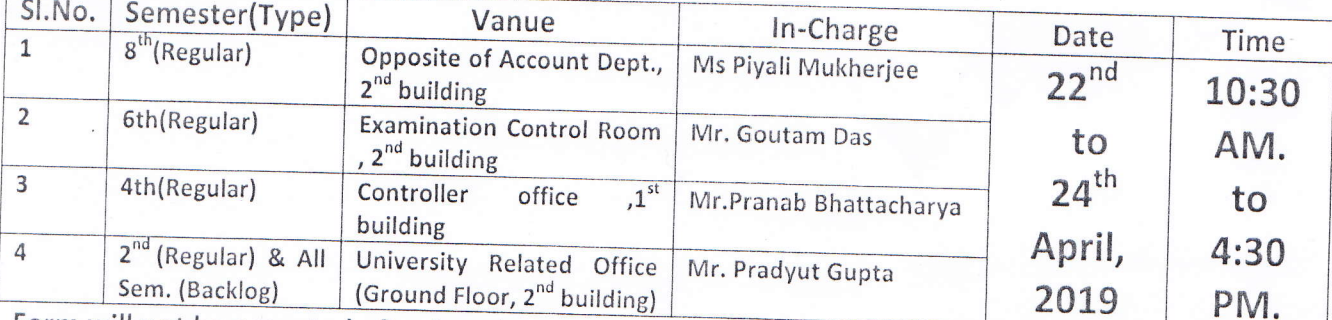

Vanue and date of submission of examination forms:

Form will not be accepted after last date of submission.

Admit Card will be generated through on line from 10<sup>th</sup> May, 2019, onwards.

 $R$ Dr. Bikas Chandra Bhui CONTROLLER

(Examination & University Affairs) cc to: Director